*El impío hace obra falsa: Mas el que sembrare justicia, tendrá galardón firme. – Proverbios 11:18*

# El Sembrador

Boletín informativo para líderes y pastores de la Conferencia Menonita de Central Plains

# 21 de septiembre de 2016

Creciendo en el testimonio holístico de la misión reconciliadora de Dios en el mundo mediante la fraternidad, el discipulado y el liderazgo.

#### **Un boletín para líderes y pastores de la Conferencia Menonita de Central Plains**

*Pastores, Miembros del Consejo, Diáconos, Delegados de Central Plains, Moderador de la iglesia, Tesorero, Presidente de Educación Cristiana, Comité de misiones, Mujeres Menonitas, Bibliotecario/a de la iglesia, Patrocinadores de jóvenes.*

#### Para sus oraciones: Anuncios del boletín semanal

Aquí encontrará pedidos de oraciones semanales hasta la próxima edición de *El Sembrador***.** Por favor, compártalas con su congregación como mejor le parezca, ya sea en su boletín, en la oración pastoral o de alguna otra manera. *¡Gracias!*

#### **Para el domingo 25 de septiembre**

En el día de hoy, Jack Norris será ordenado en la Julesburg Mennonite Church en Julesburg, Colorado. Oración por Jack, por su esposa Mary, y por la congregación en este día tan especial.

#### **Para el domingo 2 de octubre**

Recientemente, Josías Hansen recibió su licencia ministerial hacia la ordenación en la iglesia Third Way Church en Minneapolis. Demos gracias que Josías fue llamado al ministerio y oremos por el ministerio actual de Third Way y su congregación.

#### **Para el domingo 9 de octubre**

Recientemente, Beth Peachey Miller fue instalada con Pastor parcial en la iglesia Pleasant View Mennonite Church en Mt. Pleasant, Iowa. Oración por Beth y la congregación que comienzan su ministerio juntas.

#### **Para el domingo 16 de octubre**

Oración por el Comité de Liderazgo de Central Plains mientras entrevistan y otorgan credenciales a pastores y otros líderes para las congregaciones de nuestra conferencia. Willis Busenitz es el presidente y Tim Detweiler pertenece al comité.

El próximo mes la edición de El Sembrador se publicará el **19 de octubre**. Enviar las presentaciones a shanaboshart@centralplainsmc.org antes del **3 de octubre**.

#### Actualización financiera

El presupuesto de Central Plains incrementó su déficit en el mes de agosto. El ingreso del mes fue de \$16.208,68. Mientras que los gastos de \$29.421,34 fueron inferiores a lo normal. Como consecuencia, el déficit del año fiscal asciende a \$19.833,38. La buena noticia es que este monto es inferior al monto de déficit que experimentamos normalmente en este periodo en otros años. ¡Les estamos muy agradecidos por todas sus contribuciones! *— Grupo de administración de tareas*

*The Sower*, la versión en inglés de El Sembrador, se encuentra disponible aquí. Por favor tenga en cuenta que puede haber información en *The Sower* que no esté en El Sembrador y también puede haber información en El Sembrador que no figure en *The Sower*.

#### Noticias del personal

**Staff news**

25 de septiembre – Shana predica en la iglesia Salem Mennonite Church, en Shickley, Nebraska; Tim ordena a Jack Norris en la Iglesia Menonita Julesburg (Colorado), y Dave predica en la iglesia Zion Mennonite Church en Archbold, Ohio, en su rol como moderador electo de la Iglesia Menonita de EE.UU.

26 de septiembre – Shana asiste a la reunión anual de los Líderes Judiciales de Iowa.

6-8 de octubre – Shana y Dave estarán en el Seminario Bíblico Menonita Anabaptista (AMBS) en Elkhart, Indiana, para la conferencia de formación en Fe Profunda.

14-15 de octubre – Tim y el Equipo de apoyo en Manejo de Conflictos dictarán un taller para la iglesia First Mennonite Church, en Lincoln, Nebraska. 17-19 de octubre – Tim y Dave estarán en Newton, Kansas, para una reunión del Consejo de Líderes Constituyentes.

#### Nutra su relación con la Biblia

Nuestro primer Seminario Web sobre Estudio de la Biblia tuvo una gran convocatoria, cerca de 50 conexiones y más que 140 participantes. El entusiasmo de Meghan Good por la Biblia y su talento para enseñar era clarísimo. ¡Trate de asistir a los próximos dos seminarios!

Están todos invitados, pero especialmente alentamos a participar a los maestros de la Escuela Dominical, a los líderes del estudio de la Biblia y a los facilitadores de pequeños grupos. Esta oportunidad surge de nuestro Pacto de Prácticas espirituales Covenant of Spiritual Practices, mediante el cual nos comprometemos a estudiar la Biblia juntos y con nuestros vecinos. Cada seminario web tiene una duración aproximada de 75-90 minutos y se dicta en idioma inglés.

Estas son las fechas y títulos de las sesiones:

12 de septiembre: *Between Joints and Marrow: An Introduction to the Art of Biblical Interpretation*  (Entre Coyunturas y Tuétanos: Introducción al Arte de la Interpretación Bíblica). 24 de octubre: *A Two-Edged Sword: Reading the Bible Like an Anabaptist* (Una espada de doble filo: Lectura de la Biblia como un Anabaptista). 21 de noviembre: *Living and Active*: *Where the Bible Came From and Why it Matters* (Vivo y Activo: De dónde viene la Biblia y por qué es importante).

En la página Bible Study Webinars page del sitio www.centralplainsmc.org encontrará un formulario de invitación y toda la descripción de los seminarios.

#### ¡El Amazonas nos llama!

¿Le gustaría que el 2017 fuera un año memorable? Organícese ahora para poder participar de la Visita de Aprendizaje y Camaradería a Ecuador del 7 al 19 de enero de 2017. Al igual que en los viajes de aprendizaje anteriores, visitaremos las Iglesias Menonitas en Quito para ver en primera persona el trabajo que realizan con los refugiados colombianos y las actividades de pacificación de su comunidad. Por primera vez en este tipo de viajes se realizará una visita a la selva amazónica donde conoceremos a indígenas Cristianos y ¡tendremos la experiencia de estar en uno de los más diversos ecosistemas del planeta! ¡Aliente a su congregación para que envíe un representante para construir relaciones más sólidas con nuestros hermanos y hermanas de Ecuador! Comuníquese con Joetta Schlabach (jschlabach@faithmennonite.org/651-290-2185) si tiene consultas o quiere reservar un lugar. Más información en la página Upcoming Trips de nuestro sitio web.

#### Apoyo a la familia Villatoro

Friends of Pastor Max y los ministros de la conferencia de Central Plains los invitan a saltearse una comida el primer martes de cada mes para ayunar y orar para que Dios ayude a Max y a Gloria Villatoro a reunir a su familia.

Elegimos el primer martes del mes porque Max fue arrestado por Migraciones un primer martes. Puede elegir cómo desea ayunar y orar: por ejemplo, puede reunirse con un amigo en el horario del almuerzo y orar juntos. Si lo le resulta cómodo ayunar el primer martes de cada mes, hágalo cuando usted pueda.

Congregaciones: Por favor recuerden incluir a la familia Villatoro en la oración del primer domingo de cada mes. Otras maneras de ayudar a la familia Villatoro:

- Haga una donación al Fondo de la Familia Villatoro en www.centralplainsmc.org/donate.
- Siga a Friends of Pastor Max en Facebook.
- Visite el sitio web www.friendsofpastormax.org o www.centralplainsmc.org/max-villatoro.
- Aún quedan algunas bolsas de café de la familia Villatoro en venta. Si desea comprar una, comuníquese con Shana a shanaboshart@centralplainsmc.org.

Encontrar recursos en español en nuestro sitio web: www.centralplainsmc.org/en-espanol.

#### Próximos eventos

**Los Seminarios Web sobre el estudio de la Biblia** se dictarán el 24 de octubre y 21 de noviembre a las 7:30pm Horario Central. **Visita de Aprendizaje y Camaradería a Ecuador** del 7 al 19 de enero de 2017

**Retiro Annual de Líderes se realizará del** 19 al 21 de marzo 2017, en Schuyler, Nebraska.

**La Reunión Anual de Central Plains 2016** se realizará del 15 al 18 de junio de 2017 en South Dakota.

**La Convención de la Iglesia Menonita de EEUU y la Asamblea de Delegados** se realizarán del 4 al 8 de julio de 2017 en Orlando, Florida.

# *de la Iglesia Menonita de EE. UU.*

# Guía rápida de organizaciones de la Iglesia Menonita de EE. UU.

A continuación encontrará definiciones y descripciones de muchas de las agencias y grupos organizativos que existen dentro de la Iglesia Menonita de EE. UU.

http://mennoniteusa.org/wp-content/uploads/2016/09/MCUSA\_Quick\_Guide\_Spanish\_August\_2016.pdf

# Presentación de propuestas ante el Comité de Discernimiento de Liderazgo

Las juntas supervisoras cumplen un rol importante en las organizaciones saludables. Sus miembros, generalmente voluntarios, ayudan a proyectar la visión y guían a las organizaciones ofreciendo su sabiduría, sus experiencias y consejo conjunto. Dichos miembros deben ser competentes en las áreas que maneja su organización, fieles a la misma y conectados de manera vital a los constituyentes que representan.

En la Iglesia Menonita de EE. UU. buscamos a personas competentes e inspiradas que tengan interés en fortalecer a la iglesia.

http://mennoniteusa.org/noticias/presentacion-de-propuestas-ante-el-comite-de-discernimiento-de-liderazgo/

# Curso breve: Los peligros de la escatología popular y el Apocalipsis de Juan

Este breve curso es una evaluación de la escatología popular (especialmente la en el serie "Dejados Atras") en la luz de lo que dice el Apocalipsis de Juan.

Instructor: Loren Johns; 11 de octubre, 25 de octubre, 1 de noviembre en el campus de AMBS por \$250

# Conferencia de Mujeres

**Conferencia de Mujeres Haciendo Teología:** *¡Yo tengo el poder! Darle nombre al poder y recuperarlo como* 

*una fuerza para el bien:* 4 al 6 de noviembre del 2016 en el National Conference Center de Leesburg, Virginia. Auspiciado por el Proyecto de Mujeres en Liderazgo (WLP, por sus siglas en inglés) de la Iglesia Menonita de EE. UU. Representar la diversidad de voces y perspectivas que existen a lo largo y ancho de la iglesia es una prioridad para el WLP. Estamos ofreciendo becas parciales a mujeres de color de toda la Iglesia Menonita de EE. UU. para que asistan a este evento. Envíe este formulario hasta el 23 de septiembre. Las becas no incluirán viáticos. Quienes obtengan una beca podrán recibir la notificación por correo electrónico hasta el 7 de octubre. Solicitud de beca: https://form.jotform.com/61455381673965

#### Noticias Menonitas en español

mennoniteusa.org/category/noticias/

Suscríbase gratis a *Meno Acontecer*: menoacontecer@themennonite.org

**El Sembrador** se publica el tercer miércoles de cada mes para los pastores, delegados, líderes de conferencias y demás personas interesadas de Central Plains. Por favor incluya información de este boletín en los anuncios y boletines de su iglesia. Encuentre temas de apoyo en www.centralplainsmc.org. Haga clic en Publicaciones.

Editora: Shana Peachey Boshart: shanaboshart@centralplainsmc.org Traducción al español: Steven Rhodes 319-930-7303 Para suscribirse o cancelar la suscripción, envíe un correo electrónico a office@centralplainsmc.org.

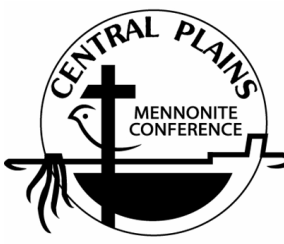

Oficina: P.O. Box 101, Freeman, SD 57029 Mónica Clem, directora de oficina: 605-925-4463; office@centralplainsmc.org Ministros de conferencia: P.O. Box 352, Kalona, IA 52247 David Boshart: davidboshart@centralplainsmc.org; 319-936-5904 Tim Detweiler: timdetweiler@centralplaninsmc.org; 319-458-0224 Shana Boshart: shanaboshart@centralplainsmc.org; 319-936-5905 Coordinador hispano de Ministerios: Ramiro Hernández rmherns@yahoo.com 319-621-3725 Moderador Margie Mejia Caraballo: margiemmc60@ymail.com 309-235-3011 Moderador asistente: Sid Burkey: sid@burkeyfarms.com 402-761-2093

La misión de la Conferencia Menonita de Central Plains es crear entornos para que nuestras congregaciones puedan convertirse en testimonio holístico de la misión reconciliadora de Dios en el mundo, mediante la creación de líderes, el fomento de la fraternidad y el discipulado para toda la vida.